framework. The user interface was implemented using the Vue framework, as it is great for embedding into an existing project.

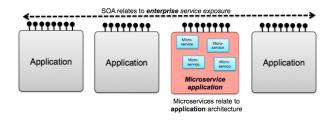

Figure 1 – Application architecture

## **Vasiliy Siatun**

(Fr. Skorina GSU, Gomel)

Scientific adviser Pavel Bychkou, Ph.D. in Physics and Mathematics

# USING THE REACT FRAMEWORK WITH REDUX LIBRARY TO CREATE A WEBSITE FOR A TATTOO PARLOR

In order to develop a website for a tattoo parlor, the framework React was chosen. It allows you to implement all the necessary functionality for the site to work. Also, the selected framework allows you to make the pages interactive, which attracts the user.

The functionality of the React is built on the use of hooks, functions, as well as its own or third-party libraries. The React principle is built on state immutability, component reuse, and functional programming.

In working with React, Redux will help a lot by storing the necessary parameters in the global state (see figure 1). Also, these parameters can be used on any page of the site.

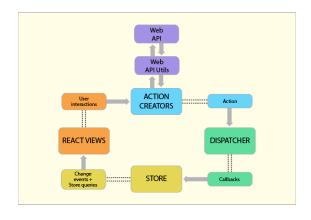

Figure 1 – Redux architecture

# **Ignatiy Spornov**

(Fr. Skorina GSU, Gomel)

## Scientific advisor Aliaksandr Kucharau, senior lecturer

### SERVERLESS CALCULATION WITH AWS LAMBDA

AWS Lambda is a compute service that lets you run code for almost any type of application or backend service, all without the need for administration. AWS Lambda handles all of the administration for you, including server and operating system maintenance, provisioning and autoscaling, code monitoring, and logging. All you need to do is provide your code in one of the languages that AWS Lambda supports.

#### Benefits:

- you pay only for the time when the service is running;
- the lambda itself rises and runs very quickly;
- lambda has many options for integrating with AWS services;
- in parallel, depending on the region, a maximum of 1000 to 3000 copies can be executed. And, if desired, this limit can be raised by writing to support.

Lambda Triggers

Triggers are lambda «triggers». Lambda is one function that is executed when requested by triggers.

Lambda is currently integrated with the following triggers:

- AWS IoT;
- API Gateway;
- Application Load Balancer;
- CloudFront;
- CloudWatch Events;
- CloudWatch Logs;
- CodeCommit;
- Cognito Sync Trigger;
- DynamoDB;
- Alexa Skills Kit;
- Kinesis;
- S3:
- Alexa Smart Home;
- SNS;
- SQS.